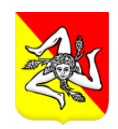

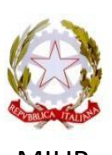

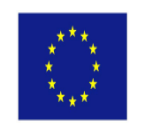

Regione Sicilia and MIUR Company MIUR Company of the Unione Europea

MINISTERO ISTRUZIONE UNIVERSITA' E RICERCA Ufficio Scolastico Regionale per la Sicilia ISTITUTO COMPRENSIVO STATALE "CARLO ALBERTO DALLA CHIESA" Via Balatelle, 18 - 95037 – San Giovanni La Punta (CT) Tel. 095/7177802 Fax 095/7170287 e-mail [ctic84800a@istruzione.it](mailto:ctic84800a@istruzione.it) – [ctic84800a@pec.istruzione.it](mailto:ctic84800a@pec.istruzione.it) – sito web www.icdallachiesa.edu.it Codice Fiscale 90004490877 – Codice Meccanografico CTIC84800A

> A TUTTE LE FAMIGLIE A TUTTI GLI ALUNNI SITO WEB REGISTRO ELETTRONICO

OGGETTO: INDICAZIONI OPERATIVE DIDATTICA A DISTANZA – PIATTAFORMA G-SUITE

Carissimi,

l'emergenza da COVID-19 ha reso necessaria, nell'arco di queste settimane, l'adozione di una serie di soluzioni che, oltre a garantire la prosecuzione delle attività didattiche, hanno soprattutto voluto mantenere viva l'interazione e il contatto con tutti Voi, al fine di rendere meno dolorosa una distanza a cui non si è abituati.

Fino ad oggi, la trasmissione di materiali didattici è stata garantita attraverso il canale ufficiale del registro elettronico e il ricorso ad app interattive.

A tal uopo, mi preme sottolineare che, il ricorso da parte di qualche docente all'uso di *app interattive*, è avvenuto con la sola volontà di offrire **ulteriori** ambienti di apprendimento e arricchimento di procedure comunque conosciute dagli alunni in quanto regolarmente usate anche nella didattica svolta prima dell'emergenza e non alla volontà di arrecare disorientamento e confusione agli alunni e alle famiglie. E se, in qualche caso, questo è avvenuto (come da qualche segnalazione pervenuta) mi scuso con l'utenza.

Desidero altresì, in qualità di legale rappresentante dell'Istituto, evidenziare a Voi tutti (alunni e famiglie), la professionalità con la quale si sono spesi i miei e i vostri docenti, i quali hanno risposto con grande serietà ad una situazione a cui poco è abituata la scuola italiana, riorganizzandosi affinché il processo di insegnamento e apprendimento non si limitasse ad una mera trasmissione di contenuti didattici tramite il registro, ma si connotasse del valore aggiunto che lo sostanzia: il *"farlo insieme"* sebbene con sistemi poco consueti.

Nella consapevolezza che nulla può sostituirsi alla didattica in presenza, il percorso in modalità telematica, necessario a dare continuità al processo di apprendimento, da **mercoledì 25 marzo 2020** proseguirà sulla piattaforma G.Suite for Education, che diventerà l'unico e solo canale per la didattica.

#### **Per la scuola primaria e la scuola secondaria di primo grado:**

l'interazione a distanza e le attività didattiche si svolgeranno secondo il calendario pubblicato sul registro elettronico e predisposto tenuto conto di alcuni elementi. A titolo esemplificativo:

- giusto equilibrio tra attività didattiche a distanza e momenti di pausa;
- tempi attentivi degli alunni;
- esigenze familiari;
- presenza nello stesso nucleo familiare di più alunni;
- eccessiva permanenza degli alunni davanti agli schermi.

Nell'assegnazione dei lavori si terranno in debita considerazione:

- l'autonomia operativa degli alunni;
- il numero delle attività assegnate e che l'alunno dovrà svolgere autonomamente, al fine di evitare un sovraccarico cognitivo;
- la sovrapposizione degli interventi a distanza.

Fermo restando che la presenza all'attività a distanza è consigliata anche perché mantiene vivo il senso di appartenenza al gruppo e favorisce il feedback, si fa presente che tutti i materiali condivisi durante le video lezioni saranno postati nella *classroom* per permetterne la fruibilità a coloro che non hanno potuto seguire la lezione online.

Per l'uso della piattaforma è necessario che, chi non lo avesse ancora fatto spunti per presa visione la liberatoria e, inviarla successivamente, alla PEO della scuola. E' altresì necessario che prendiate lettura delle **Regole della piattaforma** che è indispensabile conoscere prima del suo utilizzo. **Il documento sarà reso visibile per la presa visione sul registro elettronico.**

Nello stesso documento sono indicate le modalità di accesso.

#### **In allegato verrà fornita alle famiglie un vademecum con le istruzioni per l'accesso alla piattaforma.**

Per gli alunni supportati dall'insegnante di sostegno, nel caso in cui non seguano la programmazione della classe con obiettivi semplificati, l'interazione a distanza sarà integrata e progettata di concerto con le famiglie.

Per gli alunni per i quali è stato redatto il PDP gli interventi saranno garantiti tenendo conto di quanto previsto nel predetto documento.

Si fa presente altresì che la scuola si è già attivata per la richiesta di strumentazioni tecnologiche, con le quali dotare in comodato d'uso gli alunni con BES non certificati, così come previsto dalla nota n.388 del 17/03/2020.

**N.B.** Per la sola giornata di **mercoledì 25 marzo 2020** non verrà seguito il calendario delle lezioni, ma si procederà come segue:

- gli alunni della scuola primaria si collegheranno dalle ore 9.00 alle ore 9.30 con i rispettivi coordinatori di classe;
- gli alunni della scuola secondaria si collegheranno secondo il prospetto in allegato alla circolare.

#### **Scuola dell'infanzia**

Per la scuola dell'infanzia le attività privilegeranno la dimensione ludica; saranno, seppur a distanza, costruite sul contatto diretto e veicolate attraverso semplici messaggi vocali o video realizzati dai docenti.

Il canale al quale si ricorrerà, sulla base di recenti disposizioni, è il social WhatsApp, ammesso per la scuola dell'infanzia.

In questa fase risulta fondamentale il supporto da parte dei rappresentanti di sezione a cui si chiederà la collaborazione per raggiungere tutte le famiglie e con i quali questa amministrazione stabilirà i necessari contatti telematici per la predisposizione di quanto necessario.

Si segnala il link<https://solidarietadigitale.agid.gov.it/#/> per accedere ai servizi aggiuntivi a supporto dei cittadini (ad esempio, per ottenere l'ampliamento del traffico dati telefonico).

Si ringrazia anticipatamente per la disponibilità e la collaborazione.

ALLEGATI Regolamento utilizzo piattaforma G-Suite for Education Vademecum genitori accesso piattaforma Prospetto orario 25-03-2020 scuola secondaria Didattica a distanza - prospetto orario scuola primaria Didattica a distanza - prospetto orario scuola secondaria

> Il dirigente scolastico Dott.ssa Calì Pierina Maddalena Firma autografa sostituita a mezzo stampa, ai sensi dell'art. 3 comma 2 del D.Lgs. n. 39/1993

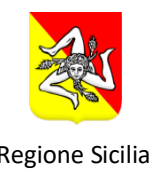

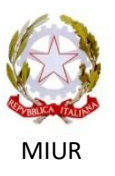

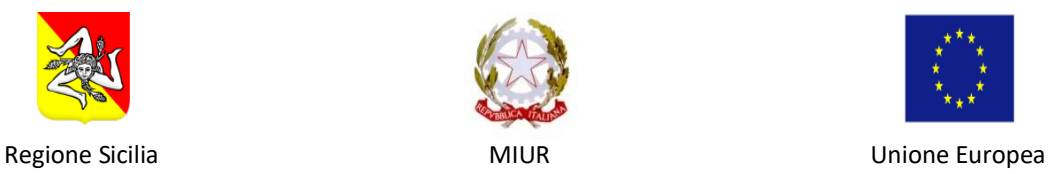

MINISTERO ISTRUZIONE UNIVERSITA' E RICERCA Ufficio Scolastico Regionale per la Sicilia ISTITUTO COMPRENSIVO STATALE "CARLO ALBERTO DALLA CHIESA" Via Balatelle, 18 - 95037 – San Giovanni La Punta (CT) Tel. 095/7177802 Fax 095/7170287 e-mail [ctic84800a@istruzione.it](mailto:ctic84800a@istruzione.it) – [ctic84800a@pec.istruzione.it](mailto:ctic84800a@pec.istruzione.it) – sito web www.icdallachiesa.edu.it Codice Fiscale 90004490877 – Codice Meccanografico CTIC84800A

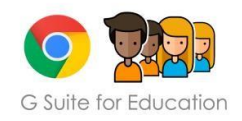

#### Regolamento e informativa per l'utilizzo della piattaforma G Suite for Education dell'I.C "C.A. Dalla Chiesa" di S.G. La Punta.

Nell'ottica di favorire lo sviluppo delle competenze digitali, la creazione e condivisione di risorse e della documentazione didattica, il nostro Istituto ha attivato i servizi della piattaforma **G Suite for Education,** che Google mette gratuitamente a disposizione delle scuole e delle università. L'obiettivo di questa iniziativa è ottimizzare, attraverso le tecnologie di rete, l'attività didattica e la circolazione delle informazioni interne, come comunicazioni, documentazione e didattica tramite uso di applicazioni specifiche. Le applicazioni della "G Suite for Education" consentono di gestire in modo efficace il flusso informativo all'interno dell'Istituto attraverso tre strumenti principali e relative applicazioni.

Tale piattaforma offre questi servizi Google:

- **Gmail**, per l'assegnazione di casella di posta con spazio illimitato.
- **Calendar**, per la gestione dell'agenda.
- **Classroom**, per la creazione e gestione di classi virtuali.
- **Drive**, per l'archiviazione e condivisione di documenti.
- **Documenti, Fogli, Presentazioni, Moduli**, per creare documenti, condividerli e modificarli in modo collaborativo.

Le funzionalità di queste applicazioni sono praticamente identiche a quelle degli account Gmail di tipo privato, ma la grande differenza è nelle condizioni d'uso:

- la proprietà dei dati rimane in capo all'utente, con totale protezione e privacy.
- assenza di pubblicità.
- il sistema è gestito da un amministratore della scuola che può regolare l'utilizzo dei servizi.

#### **Regola 1 - Natura e finalità del servizio**

Il servizio consiste nell'accesso agli strumenti della piattaforma "Google Suite for Education" ed è inteso come supporto alla didattica e ai servizi correlati con le attività scolastiche in generale: pertanto gli account creati devono essere utilizzati esclusivamente per tali fini.

Le credenziali di accesso per gli utenti saranno impostati secondo il modello: **nome.cognome@icdallachiesa.edu.it** e password. ES: [mario.rossi@icdallachiesa.edu](mailto:mario.rossi@icdallachiesa.it).[it](mailto:mario.rossi@icdallachiesa.it) e [mariaagata.bianchiverdi@icdallachiesa.edu.it,](mailto:mariaagata.bianchi@icdallachiesa.it) mettendo tutti i nomi di Battesimo e tutti i cognomi comunicati all'istituzione scolastica. Nomi e cognomi non contengono accenti, spazi o apostrofi. Si specifica che **l'account è già stato generato dall'Istituto e che la procedura sopra indicata serve per ACCEDERE alla propria pagina, non bisogna quindi CREARE un nuovo account**.

L'istituto utilizza il server Google per l'erogazione del servizio oggetto del presente Regolamento, su tale server ogni utente avrà a disposizione:

- 1. CASELLA DI POSTA ELETTRONICA nel dominio @icdallachiesa.edu.it di cui l'Istituto è proprietario. La casella è strettamente personale e non è ammesso l'utilizzo da parte di persone diverse dall'assegnatario, né questi può cederla a terzi. L'utente, pertanto, accetta di essere riconosciuto quale autore dei messaggi inviati dal suo account e di essere il ricevente dei messaggi spediti al suo account.
- 2. I SERVIZI AGGIUNTIVI DI G SUITE previsti dalla convenzione con l'Istituto, senza la necessità di procedere ad alcuna installazione per la loro funzionalità (cloud). Le applicazioni a disposizione dell'utente, fruibili via internet, sono attivabili o meno a discrezione dell'Istituto, che ne definisce di volta in volta regole e limiti di utilizzo, in base alle esigenze legate all'attività svolta, indipendentemente dalle possibilità tecniche offerte dalla piattaforma di Google. Il servizio è fornito gratuitamente ed è fruibile fino al termine del percorso di studio degli studenti e fino al termine dell'attività lavorativa per il personale presso l'Istituto.

#### **Regola 2 - Soggetti che possono accedere al servizio**

Possono accedere alla fruizione del servizio:

a) DOCENTI in servizio a tempo indeterminato o determinato, anche per supplenze brevi, i quali riceveranno le credenziali per l'accesso dall'Amministratore o da un suo delegato al momento dell'assunzione e fino al termine dell'attività lavorativa presso l'Istituto;

b) STUDENTI previa presa visione del modulo di autorizzazione da parte dei genitori;

c) ALTRE CATEGORIE di utenti che possono richiedere la creazione di un account, sempre in relazione alle necessità didattiche e di comunicazione; in tal caso l'accoglimento della domanda è a insindacabile giudizio dei responsabili. La fruibilità del servizio è limitata al dominio @icdallachiesa.edu.it pertanto è condivisa dai soli membri interni

all'organizzazione.

Eventuali interazioni con l'esterno sono autorizzate dall'Amministratore in accordo con il titolare della licenza d'uso del servizio (il Dirigente Scolastico) e per specifiche esigenze organizzative e/o didattiche.

#### **Regola 3 - Modalità di fruizione**

- **STUDENTI** Ogni studente/studentessa riceverà la password per accedere ai servizi di G Suite e avrà accesso alla piattaforma solo dopo che i loro genitori avranno accettato le regole di utilizzo, dichiarando inoltre di essere a conoscenza della normativa locale, nazionale ed europea vigente.
- **DOCENTI E PERSONALE** Il conferimento dei dati di cui alla presente informativa ha natura obbligatoria per quanto riguarda i dipendenti dell'Istituto in quanto previsto dall'art.47 del D.Lgs.82/2005 "Codice dell'Amministrazione Digitale" (e successive modificazioni). Pertanto non è necessario acquisire il consenso dell'interessato ma solamente fornire la presente informativa (ex art.13 del D.Lgs.196/2003).

#### **Regola 4 Durata del rapporto e cessazione del servizio**

 **STUDENTI** L'account per l'uso di "Google Suite for Education" con lo Studente ha durata annuale e viene rinnovato automaticamente all'atto dell'iscrizione agli anni successivi. Alla conclusione del percorso di studi o in caso di ritiro, dopo un mese, l'amministrazione procederà alla disattivazione dell'account.

 **DOCENTI E PERSONALE** Per i docenti/personale ATA il servizio viene reso disponibile per tutto il periodo di permanenza presso l'Istituto e cessa con il termine del contratto, oppure in caso di trasferimento ad altro Istituto.

### **Regola 5 - Condizioni di utilizzo**

a. L'utente si impegna a non commettere violazioni della legislazione vigente, dei regolamenti dell'Istituto e di qualsiasi ulteriore regolamentazione stabilita dal responsabile o dall'amministratore. Si impegna altresì a rispettare le regole che disciplinano il comportamento nel rapportarsi con altri utenti ("Netiquette") e a non ledere i diritti e la dignità delle persone.

b. Ogni account è associato ad una persona fisica ed è strettamente personale. Le credenziali di accesso non possono, per nessun motivo, essere comunicate ad altre persone.

c. L'utente è responsabile delle azioni compiute tramite il suo account e, pertanto, esonera l'Istituto da ogni pretesa o azione che dovesse essere rivolta all'Istituto medesimo da qualunque soggetto, in conseguenza di un uso improprio.

d. Gli utenti prendono atto che è vietato servirsi o dar modo ad altri di servirsi del servizio di posta elettronica e delle applicazioni Google messe a disposizione dall'Istituto per danneggiare, violare o tentare di violare il segreto della corrispondenza e il diritto alla riservatezza.

e. Gli utenti si impegnano, inoltre, a non trasmettere o condividere informazioni che possano presentare forme o contenuti di carattere pornografico, osceno, blasfemo, diffamatorio o contrario all'ordine pubblico o alle leggi in materia civile, penale ed amministrativa vigenti.

f. Ogni singolo utente malleva l'Istituto, sostanzialmente e processualmente, sollevandolo da ogni responsabilità, danno, arrecato a se stesso o a terzi, costo o spesa, incluse le spese legali, derivanti da ogni violazione delle suddette norme.

#### **Regola 6 - Obblighi dello Studente**

Lo Studente si impegna:

- a conservare la password personale e a non consentirne l'uso ad altre persone;
- a comunicare immediatamente all'amministrazione di sistema l'impossibilità ad accedere al proprio account o il sospetto che altri possano accedervi;
- a non consentire ad altri, a nessun titolo, l'utilizzo della piattaforma Google Suite for Education;
- a non diffondere eventuali informazioni riservate di cui venisse a conoscenza, relative all'attività delle altre persone che utilizzano il servizio;
- ad osservare il presente regolamento, pena la sospensione da parte dell'Istituto dell'account personale dello Studente.
- ad utilizzare i servizi offerti solo ad uso esclusivo per le attività didattiche della scuola.

#### **Regola 7 - Obblighi del Docente e del personale ATA**

Il docente e il personale si impegnano a:

● modificare immediatamente al primo ingresso la password provvisoria che gli/le sarà consegnata in modo che nessuno possa utilizzare impunemente la password altrui;

- conservare la password personale, non comunicarla e non consentirne l'uso ad altre persone ;
- assicurarsi di effettuare l'uscita dall'account e di rimuovere l'account dalla pagina web qualora utilizzi dispositivi non personali o ai quali potrebbero aver accesso altre persone;

● comunicare immediatamente attraverso e-mail all'amministratore l'impossibilità ad accedere al proprio account o il sospetto che altri possano accedervi;

- non utilizzare la stessa password per G Suite e Registro Elettronico,
- non consentire ad altri, a nessun titolo, l'utilizzo della piattaforma G Suite;
- non diffondere eventuali informazioni riservate di cui venisse a conoscenza, relative all'attività delle altre persone

che utilizzano il servizio;

- essere responsabile di ogni proprio intervento nell'utilizzo delle applicazioni disponibili sulla piattaforma G Suite;
- rispettare la privacy evitando di ricorrere ad altre piattaforme diverse da questa in adozione all'istituzione scolastica, facendo iscrivere gli studenti inserendo le loro mail personali e/o i propri dati

### **Regola 8 - Limiti di Responsabilità.**

 a) L'Istituto non si ritiene responsabile di eventuali malfunzionamenti del servizio e si impegna affinché la piattaforma G Suite funzioni nel migliore dei modi.

b) L'Istituto s'impegna a tutelare i dati forniti dall'utente in applicazione del D.Lgs. n. 196/2003 e del GDPR

- 2016/679 e della normativa nazionale vigente, ai soli fini della creazione e mantenimento dell'account.
- c) L'istituto si avvale del servizio offerto dal fornitore Google Inc. con sede in 1600 Amphitheatre Parkway Mountain View, CA 94043, denominato "Google Suite for Education". Pertanto l'Istituto non ha alcun potere per quanto concerne le misure necessarie a minimizzare il rischio di perdita d'informazioni e a garantire la riservatezza dei dati, ma si affida alle garanzie di sicurezza fornite da Google nel contratto di licenza d'uso sottoscritto dalla scuola. Le politiche di gestione dei dati operate dal fornitore e le garanzie di sicurezza sono descritte nel sito ufficiale dello stesso.
- d) L'utente solleva l'Istituto da ogni responsabilità ed obbligazione in relazione alla cancellazione, al danneggiamento, o alla mancata conservazione dei contenuti nonché al mancato invio/ricezione di messaggi di posta (email).
- e) Non sono previste attività di backup e di ripristino da parte dell'Istituto dato che i server sono gestiti dal fornitore. L'utente provvederà per proprio conto alla realizzazione delle copie di sicurezza che ritenesse necessarie.
	- f) L'Istituto si riserva la possibilità di sospendere temporaneamente o disattivare definitivamente il servizio.

#### **Regola 9 - Netiquette per lo studente**

Di seguito sono elencate le regole di comportamento che ogni studente deve seguire affinché il servizio possa funzionare nel miglior modo possibile, tenendo presente che cortesia ed educazione, che regolano i rapporti comuni tra le persone, valgono anche in questo contesto. Poiché il servizio è uno dei mezzi di comunicazione tra i Docenti e lo Studente, sarà dovere di ognuno accedere alla piattaforma secondo quanto stabilito nel calendario delle lezioni pubblicato sul registro elettronico, impegnandosi a rispettare le seguenti netiquette:

- quando ci si avvale di un PC in modo non esclusivo, utilizzare sempre il software Google Chrome o Firefox in modalità NAVIGAZIONE IN INCOGNITO, non memorizzare la password ed effettuare sempre il logout;
- in POSTA e in GRUPPI inviare messaggi brevi che descrivano in modo chiaro l'oggetto della comunicazione; indicare sempre chiaramente l'oggetto in modo tale che il destinatario possa immediatamente individuare l'argomento della mail ricevuta;
- non inviare mai lettere o comunicazioni a catena (es. catena di S. Antonio o altri sistemi di carattere "piramidale") che causano un inutile aumento del traffico in rete;
- non diffondere in rete le attività realizzate durante le video lezioni con i docenti ed i compagni;
- non fare screenshot, registrazioni di video, fotografie e diffonderle in rete;
- non utilizzare la piattaforma in modo da danneggiare, molestare o insultare altre persone;
- non creare e non trasmettere immagini, dati o materiali offensivi, osceni o indecenti;
- non creare e non trasmettere materiale offensivo per altre persone o enti;
- non creare e non trasmettere materiale commerciale o pubblicitario;
- quando condividono documenti non interferire, danneggiare o distruggere il lavoro dei docenti o dei compagni;
- non curiosare nei file e non violare la riservatezza degli altri studenti;
- usare il computer e la piattaforma Google Suite in modo da mostrare considerazione e rispetto per compagni e insegnanti.
- L'infrazione alle regole nell'uso della piattaforma informatica, equiparata a una comunità scolastica in presenza, comporta sanzioni disciplinari come da regolamento d'istituto.

#### **Regola 10 Sanzioni**

E' fatto obbligo a tutti gli utenti di osservare le disposizioni portate a conoscenza con il presente regolamento. In caso di abuso, a seconda della gravità del medesimo, e fatte salve le ulteriori conseguenze di natura penale, civile e amministrativa, possono essere applicate le seguenti sanzioni:

#### **PERSONALE SCOLASTICO**

Il mancato rispetto o la violazione delle regole sopra ricordate è perseguibile con provvedimenti disciplinari e risarcitori previsti dal vigente CCNL, nonché con tutte le azioni civili e penali consentite.

#### **ALUNNI**

A fronte di violazioni del presente Regolamento da parte dello studente, l'insegnante titolare della classe virtuale o l'Amministratore comunicherà in modo orale e/o scritto quanto accaduto alla famiglia. L'accaduto sarà anche comunicato al Consiglio di Classe che ne potrà tener conto nel determinare il voto di condotta o per prendere altri provvedimenti in conformità con il Regolamento d'Istituto, il Patto di Corresponsabilità e il Regolamento Disciplinare adottati dall'Istituto (richiamo verbale; il richiamo scritto; risarcimento del danno provocato).

Preso atto della violazione, e del parere espresso dall'insegnante titolare della classe virtuale e/o del Consiglio di Classe, il Dirigente Scolastico potrà sospendere l'account dell'utente e impedirne l'accesso immediato alla piattaforma per un periodo o revocarlo in modo definitivo senza alcun preavviso e senza alcun addebito a suo carico e fatta salva ogni altra azione di rivalsa nei confronti dei responsabili di dette violazioni.

Chiunque e con qualsiasi mezzo può segnalare al Dirigente Scolastico, o ai Responsabili della rete, qualsiasi violazione di quanto previsto nel presente regolamento. Le segnalazioni anonime non verranno prese in considerazione.

#### **Regola 11 - Sicurezza e privacy**

In termini di privacy e titolarità dei dati, Google differenzia le norme in base al tipo di account di cui si è titolari, nel caso della piattaforma GSuite i dati restano di proprietà dell'Istituto e Google si impegna a non utilizzarli per i suoi scopi. É per questo motivo che le GSuite diventano uno strumento davvero sicuro e valido per lo scambio di documentazioni riguardanti i minori.

Per tutti i domini EDU gli annunci sono disattivati nei servizi di Google Suite. Agli utenti per le scuole primarie e secondarie che hanno eseguito l'accesso ai loro account non vengono mostrati annunci quando utilizzano la Ricerca Google.

I servizi principali di Google Suite sono conformi alle norme FERPA (Family Educational Rights and Privacy Act) degli Stati Uniti e l'impegno di Google in tal senso è sancito nei contratti. Sono conformi agli accordi Safe Harbor tra l'Unione Europea e gli Stati Uniti, ciò contribuisce ad assicurare standard di protezione dei dati conformi a quanto stabilito dall'Unione Europea per le istituzioni scolastiche.

Google Suite è regolamentato da scrupolose Norme sulla privacy che assicurano che le informazioni personali inserite non vengano condivise né utilizzate in maniera inappropriata.

I filtri SafeSearch di Google permettono di impedire che tra i risultati di ricerca vengano visualizzati contenuti per adulti; nessun filtro è sicuro al 100%, ma SafeSearch consente di escludere la maggior parte di questo tipo di materiale.

# **I.C. «C. A. Dalla Chiesa»**

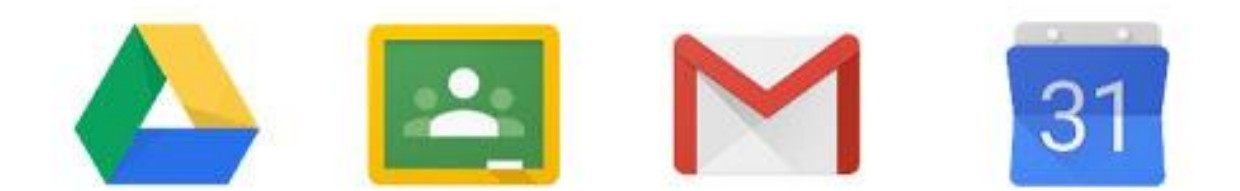

# **G Suite** For Education

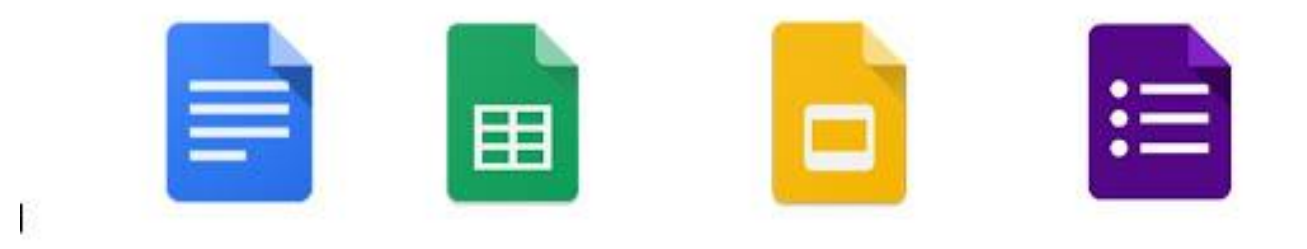

# **Breve guida all'utilizzo di Google Classroom ALUNNI**

**ATTENZIONE: "NON"** devi eseguire la procedura per **"CREARE UN NUOVO ACCOUNT", il tuo account già esiste, lo abbiamo creato NOI, Tu devi ACCEDERE CON DELLE CREDENZIALI GIA' ESISTENTI**

**1. Dalla pagina di google [\(www.google.com](http://www.google.com/)), ACCEDI alla tua sezione.**:

UTENTE: *[nome.cognome@icdallachiesa.edu.it](mailto:nome.cognome@icdallachiesa.edu.it) NOTA: nei campi del nome e del cognome saranno presenti tutti i nomi comunicati all'Istituzione scolastica, senza spazi, accenti o apostrofi (es. NOME: Mario Nicolò COGNOME: Rossi Dell'Aria EMAIL DA DIGITARE marionicolo.rossidellaria@icdallachiesa.edu.it)* **PASSWORD: 12345678** *(dopo il primo accesso dovrai cambiarla)*

# **TI CONSIGLIAMO DI APPUNTARE SCRUPOLOSAMENTE LA PASSWORD CHE SCEGLI, PERCHE' NON VERRANNO RESETTATE LE PASSWORD SE NON RECANDOSI A SCUOLA NEI GIORNI DI RICEVIMENTO.**

Dal secondo accesso in poi dovrai utilizzare la password scelta da te

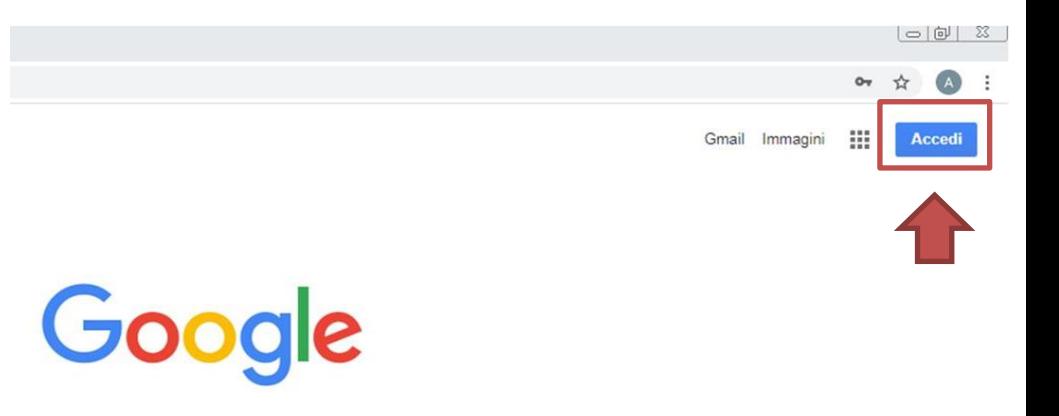

# **Se hai già un account GMAIL non preoccuparti, puoi aggiungere un altro utente senza perdere le informazioni di quello che usi già**

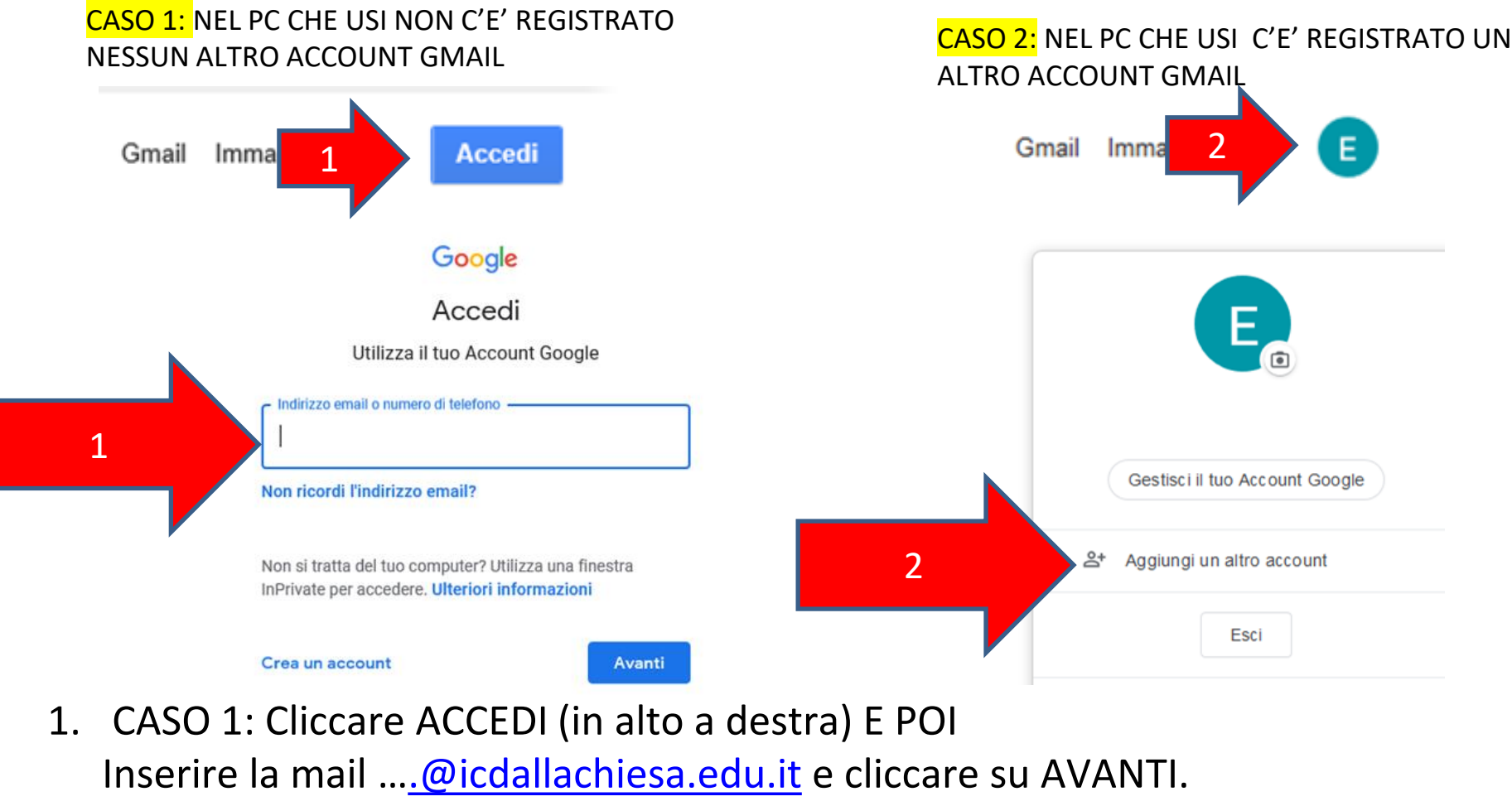

1.NEL CASO 2: Cliccare sull'icona dell'account esistente E POI

# **"Aggiungi un altro account"**

# **Se sei già connesso con un account GMAIL non preoccuparti, puoi aggiungere un altro utente senza perdere le informazioni di quello che usi già**

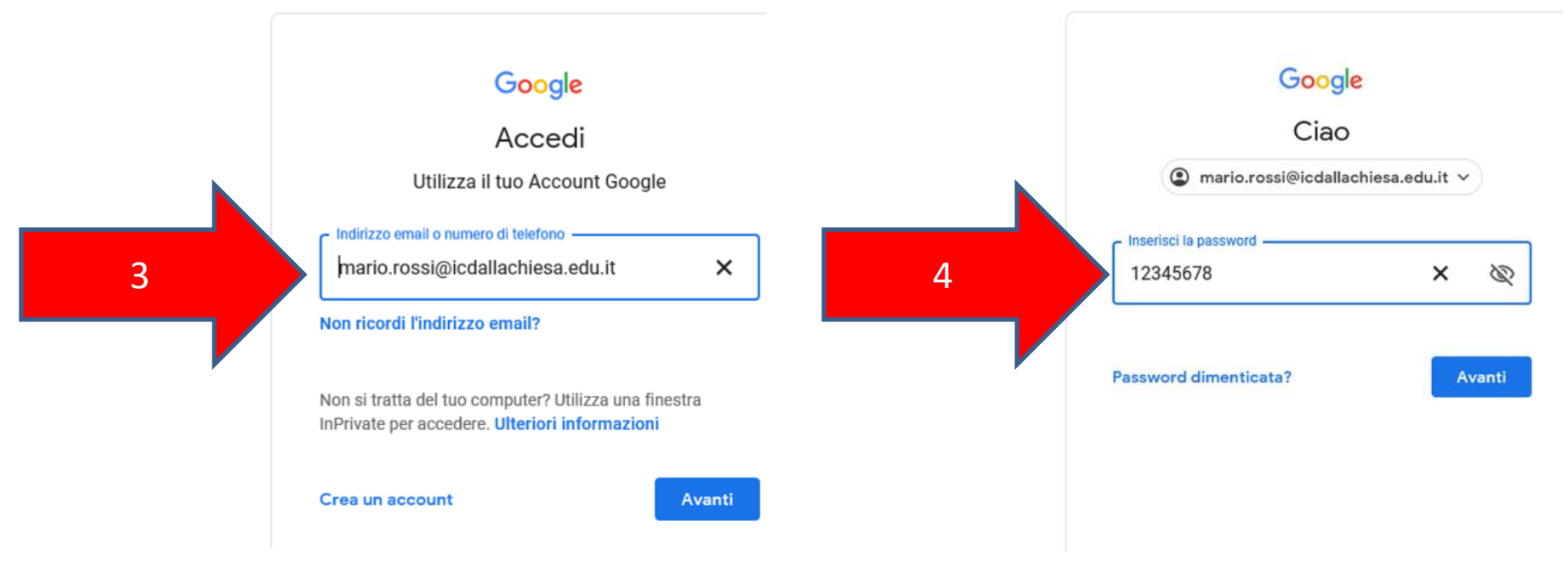

- 1. Dopo aver inserito la mail (freccia 3)
- 1. Inserire la password 12345678 di primo accesso (freccia 4)

**Se sei già connesso con un account GMAIL non preoccuparti, puoi aggiungere un altro utente senza perdere le informazioni di quello che usi già**

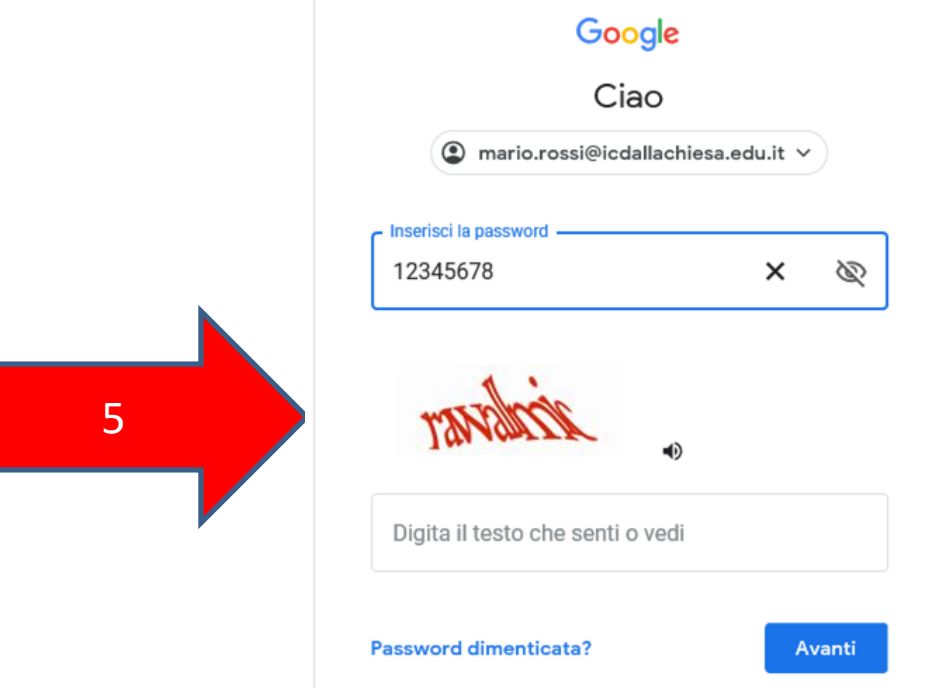

1. Inserire la parola di sicurezza fornita in automatico dal programma

E si attiverà la procedura per il cambio password.

# **Da quel momento hai le TUE credenziali per accedere alla GSuite.**

# **FASE 2: CONOSCIAMO UN PO' MEGLIO LA GSUITE**

**Adesso faremo una breve spiegazione delle App presenti in Gsuite che utilizzeremo con più frequenza per fare la nostra Didattica A Distanza (DAD).**

**Esse ti permetteranno di:**

- **1. Leggere e inviare una mail (Gmail);**
- **2. Accedere alla tua classe virtuale (Classroom);**
- **3. Seguire una videolezione (Calendar e Meet).**

## **FASE 2: ACCESSO ALL'APP GMAIL**

Adesso sei dentro la TUA pagina personale. Nella sezione in alto a dx clicca sull'icona delle APP google (vedi 1) e poi scegli l'App Google Gmail (vedi 2)

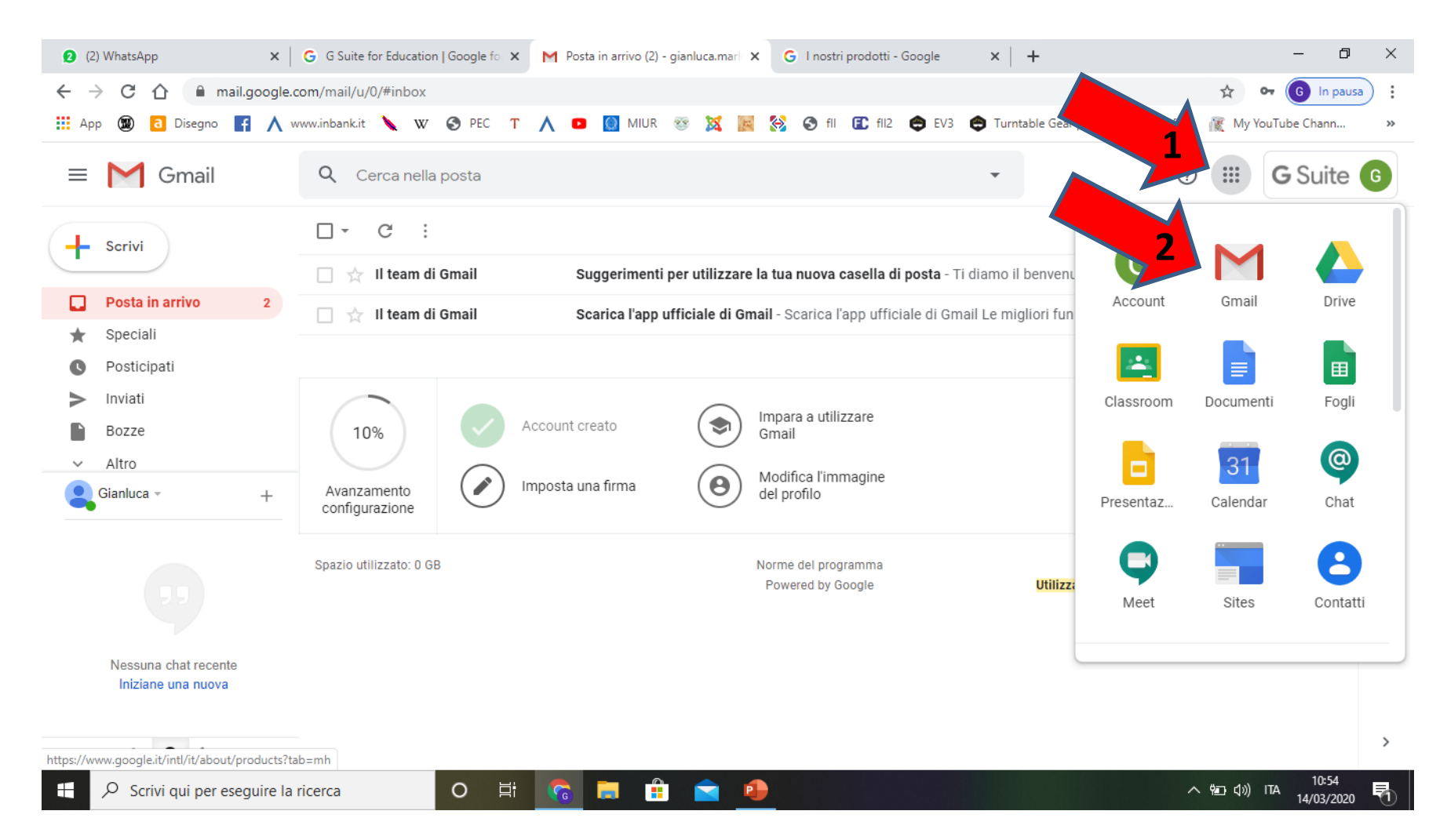

# **FASE 2: ACCESSO ALL'APP GMAIL**

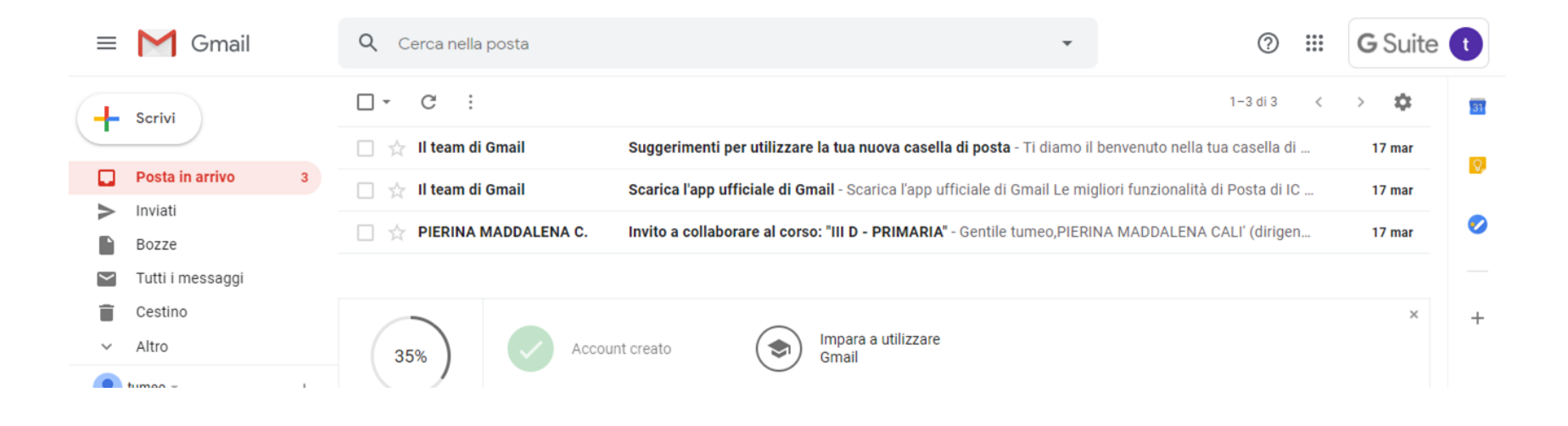

Adesso sei dentro la TUA caselle di posta personale [nome.cognome@icdallachiesa.edu.it.](mailto:nome.cognome@icdallachiesa.edu.it)

Ogni volta che riceverai un invito da parte di un docente ti arriverà una mail. Ad esempio per entrare definitivamente nella tua classe, dovrai accettare l'invito della Preside ad entrare cliccando nel link della mail che hai ricevuto.

# **FASE 2: ACCESSO ALL'APP GMAIL**

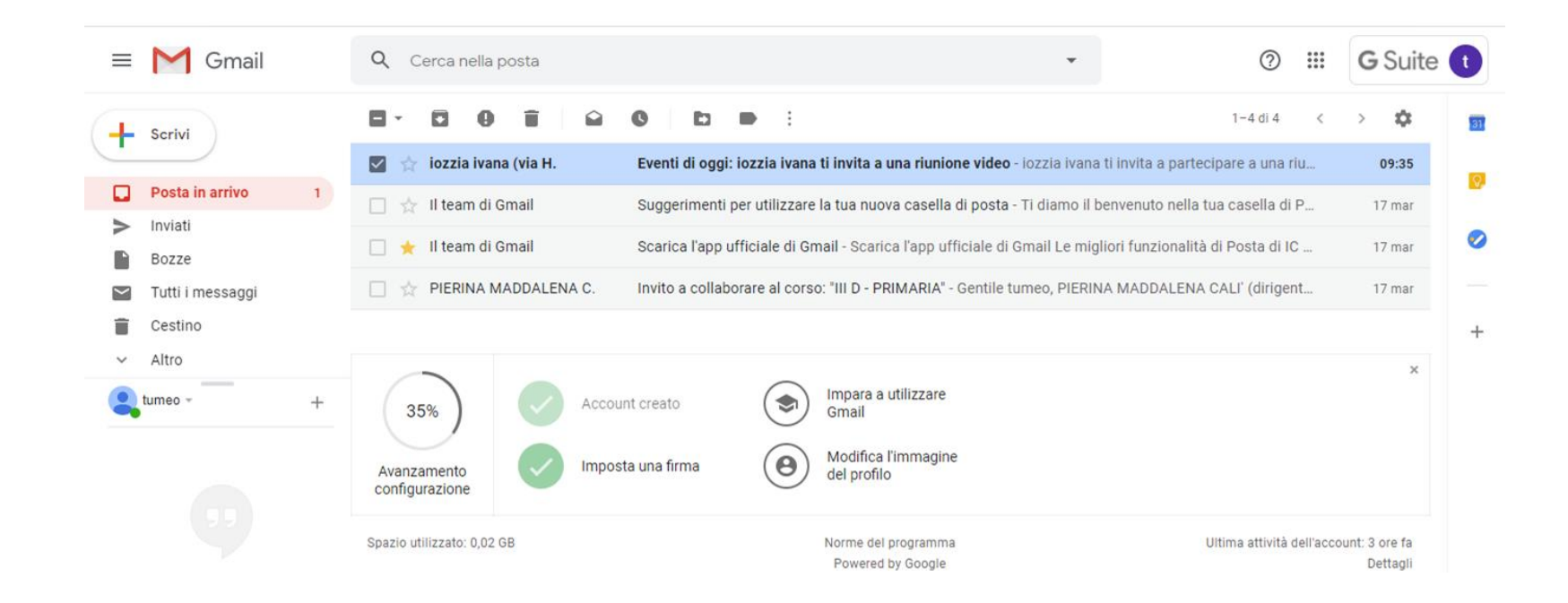

Tra le mail troverai anche l'invito a partecipare ad una video lezione. nella mail troverai la disciplina della lezione e l'orario di svolgimento. QUANDO ACCETTI DI PARTECIPARE AD UNA VIDEO LEZIONE, VEDRAI L'INVITO ANCHE NELLA TUA APP DI GSUITE "CALENDAR" (vedi più avanti).

Potrai usare la casella mail anche per inviare e-mail ai docenti.

# **FASE 2: ACCESSO ALL'APP CLASSROOM**

Adesso sei dentro la TUA pagina personale. Nella sezione in alto a dx clicca sull'icona delle APP google (vedi 1) e poi scegli l'App Google Classroom (vedi 2)

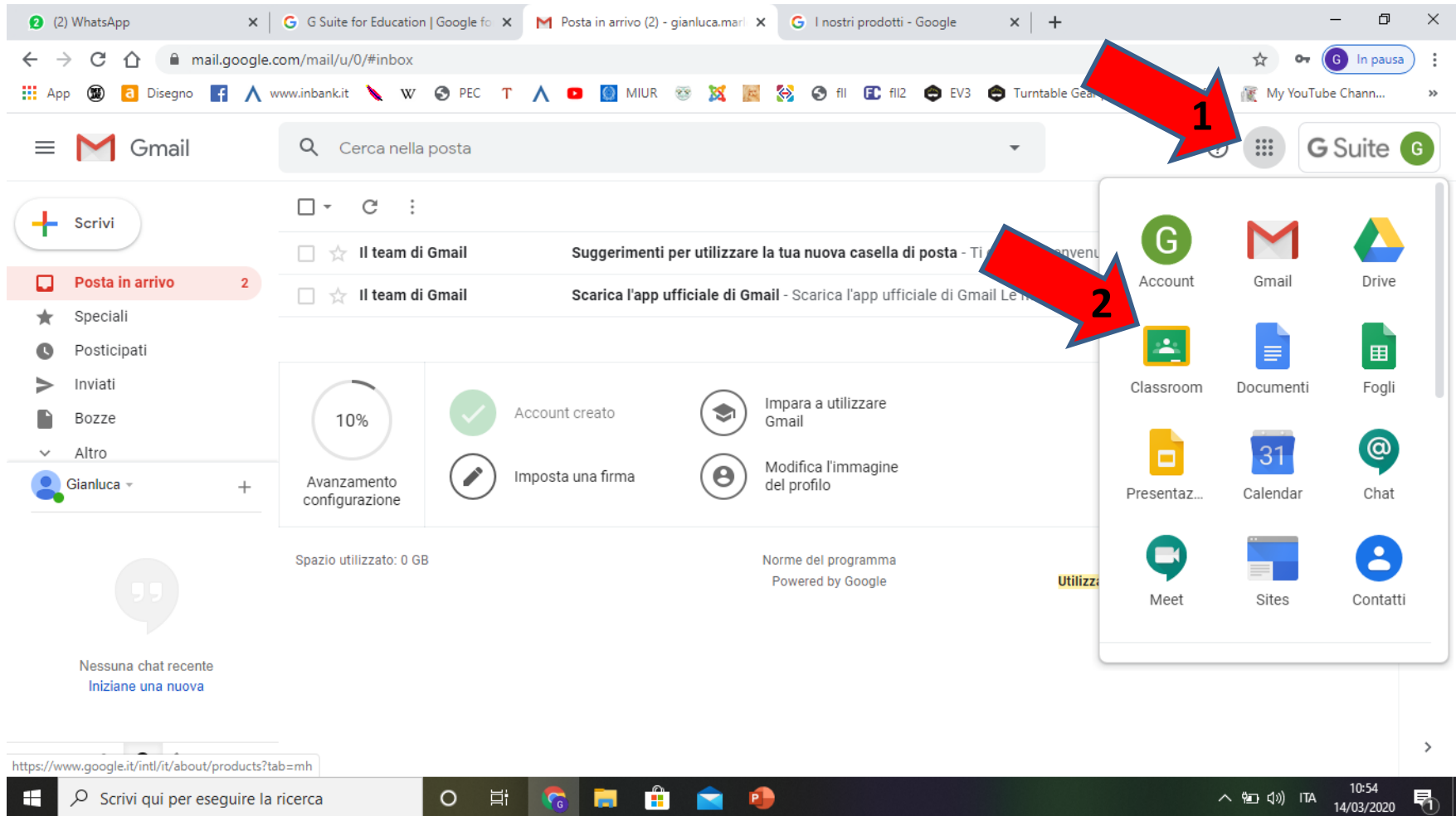

# Adesso sei dentro Classroom.

Entraci (cliccandoci sopra) e inizia a condividere le attività con i docenti

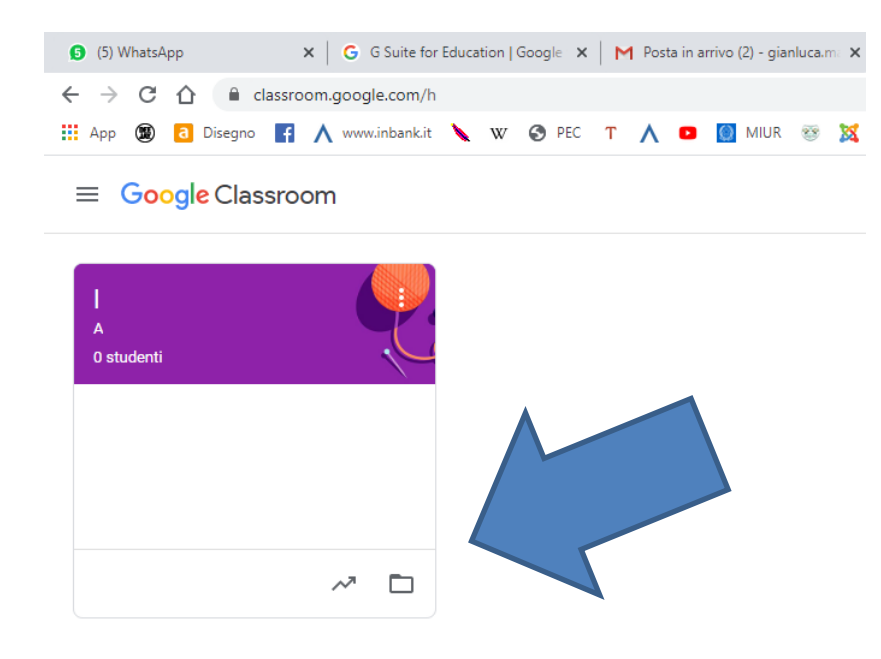

#### **IMPORTANTE**

QUANDO ENTRERAI NELLA CLASSE DOVRAI RISPONDERE AI POST DEI TUOI INSEGNANTI INSERENDO LE TUE CONSEGNE, OSSERVAZIONI E/O DOMANDE SOLTANTO ALL'INTERNO DEI COMMENTI. QUALSIASI ALTRA MODALITA' DI PUBBLICAZIONE NON SARA' CONSENTITA E I POST CANCELLATI E NON VALUTATI.

Nella sezione in alto a dx clicca sull'icona delle APP google (vedi 1) e poi scegli l'App Calendar (vedi 2)

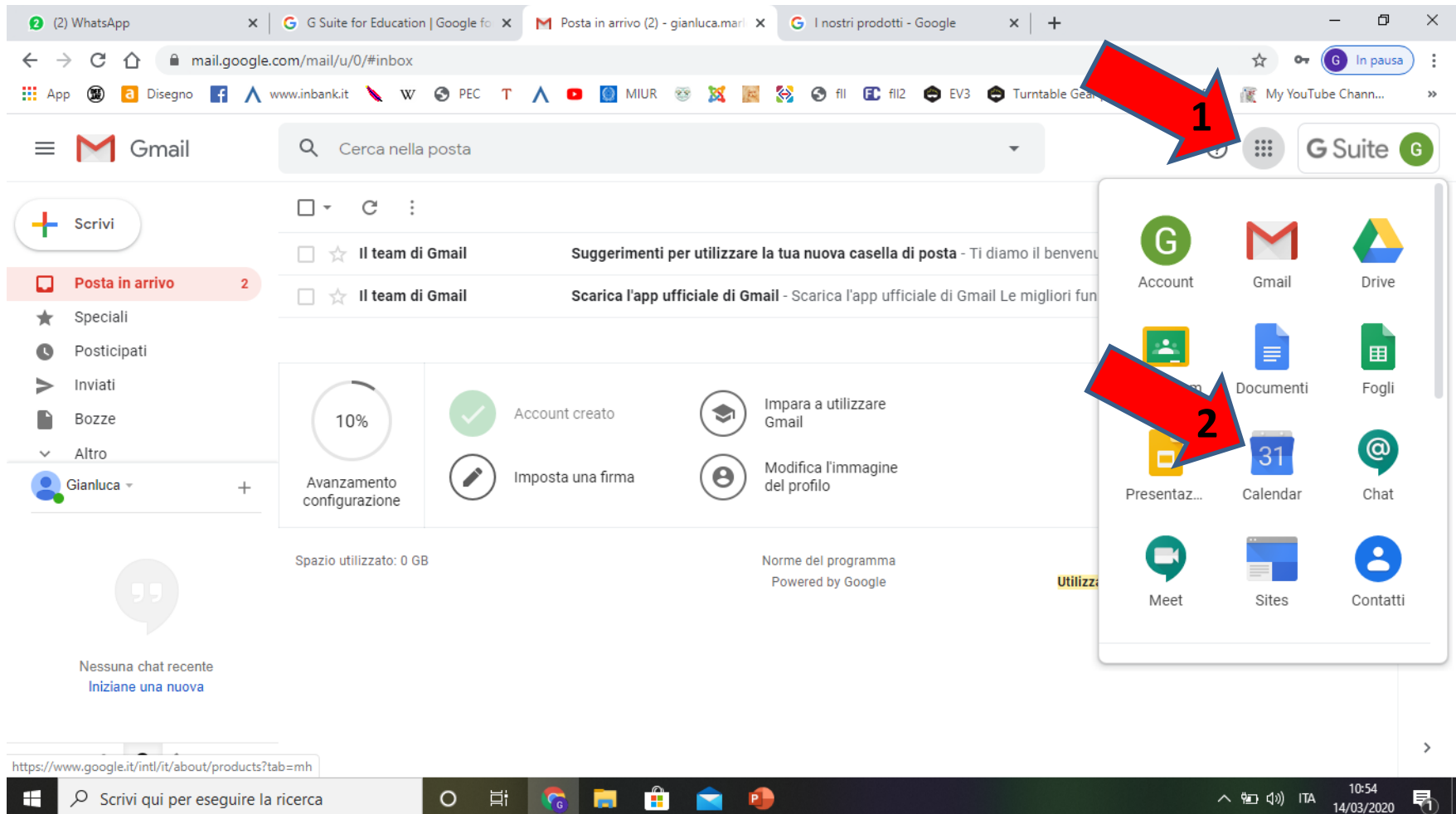

Vedi la schermata del tuo calendario con gli appuntamenti che i tuoi docenti hanno pianificato per te. Quando, tramite la tua mail, accetterai l'invito a partecipare ad una videolezione, troverai l'appuntamento qui in calendar nel giorno e nell'orario fissati.

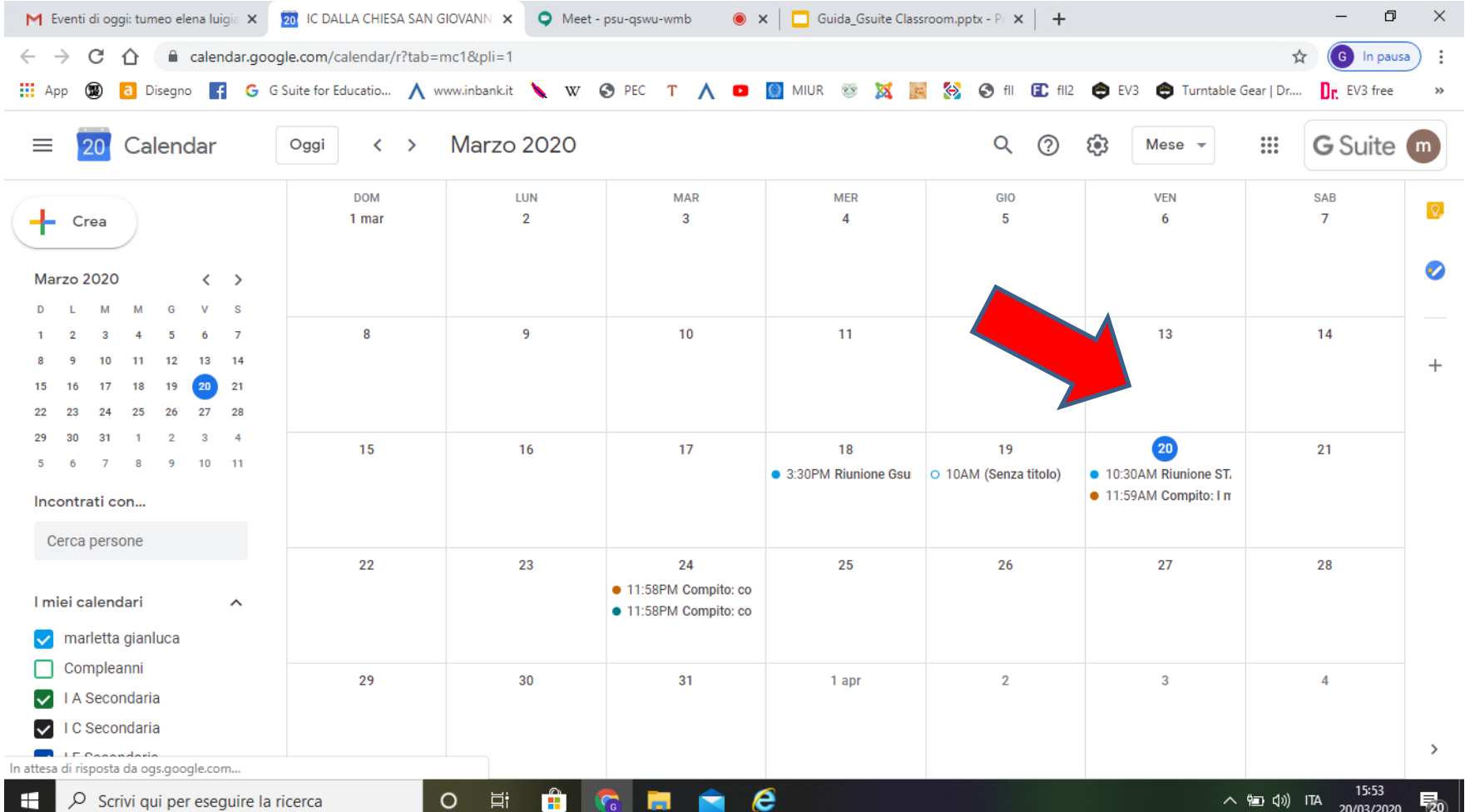

Per partecipare alla video lezione, esattamente come a scuola dovrai ESSERE PUNTUALE (ti consigliamo di connetterti 5 minuti prima dell'inizio). Per partecipare puoi cliccare sull'invito che ti è pervenuto tramite la mail

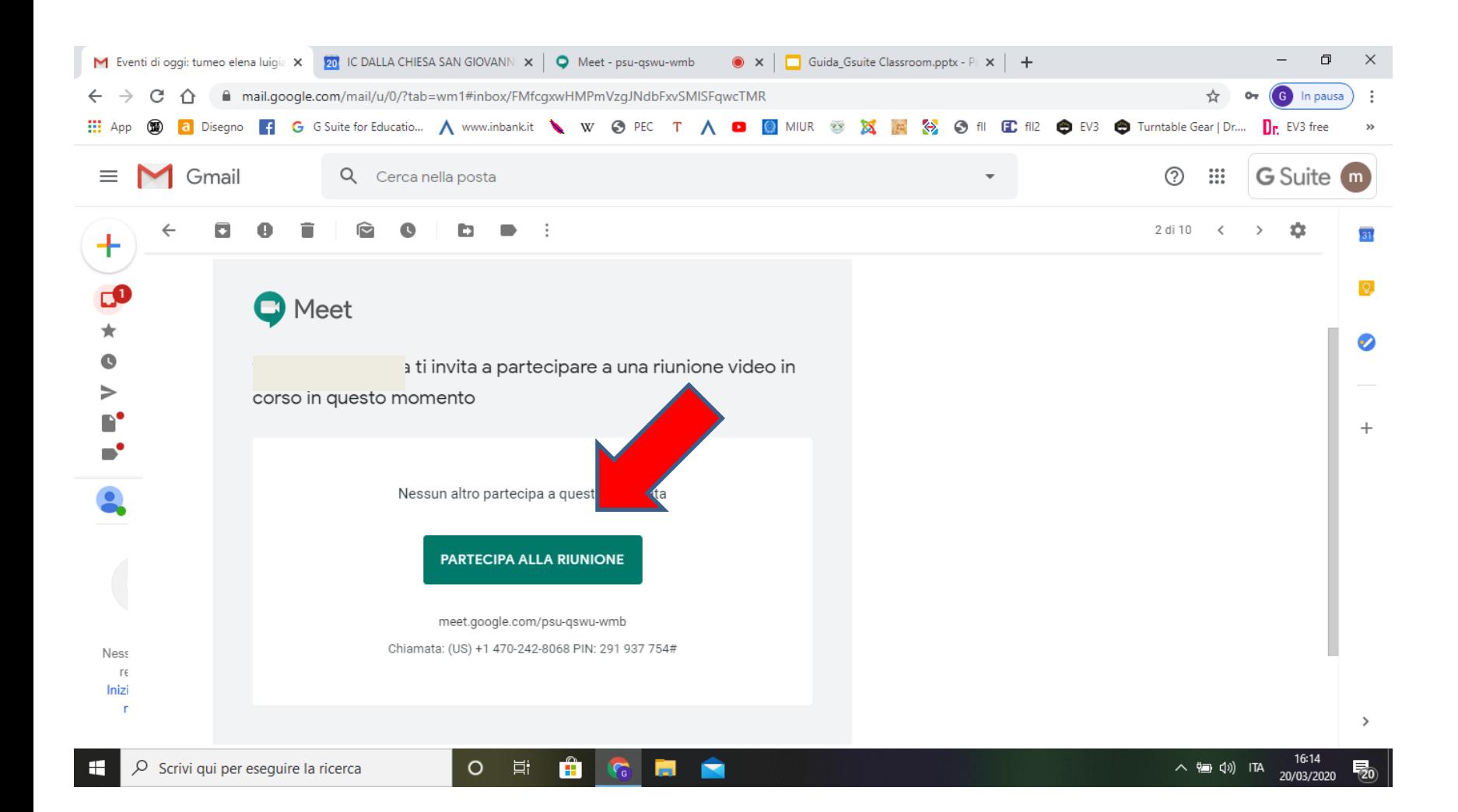

Oppure puoi cliccare sul link che si aprirà cliccando sull'evento che trovi su **calendar**

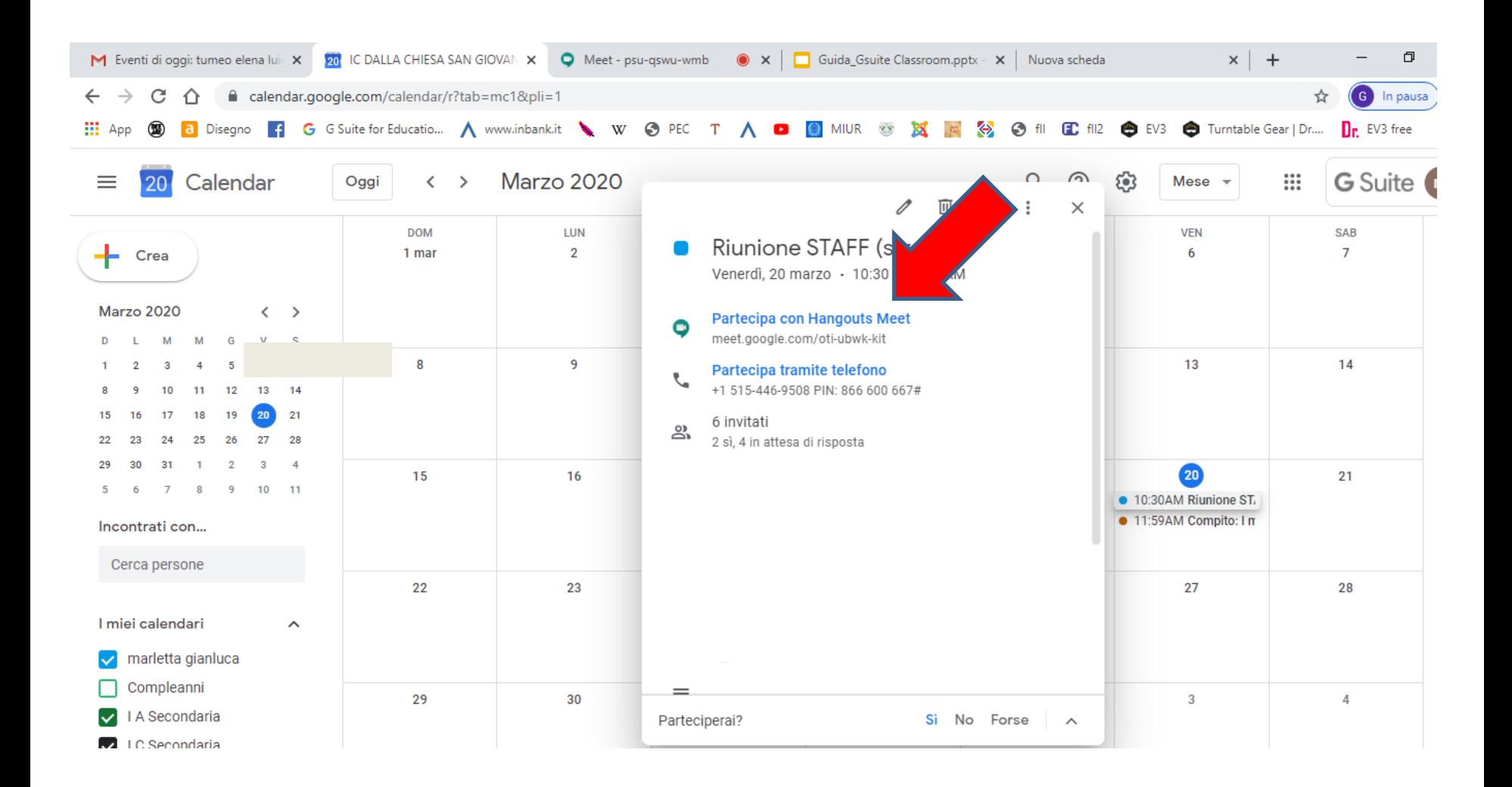

# **FASE 3: ATTENZIONE!!!**

#### **Regola 9 - Netiquette per lo studente**

Di seguito sono elencate le regole di comportamento che ogni studente deve seguire affinché il servizio possa funzionare nel miglior modo possibile, tenendo presente che cortesia ed educazione, che regolano i rapporti comuni tra le persone, valgono anche in questo contesto. Poiché il servizio è uno dei mezzi di comunicazione tra i Docenti e lo Studente, sarà dovere di ognuno accedere alla piattaforma secondo quanto stabilito nel calendario delle lezioni pubblicato sul registro elettronico, impegnandosi a rispettare le seguenti netiquette:

- in POSTA e in GRUPPI inviare messaggi brevi che descrivano in modo chiaro l'oggetto della comunicazione; indicare sempre chiaramente l'oggetto in modo tale che il destinatario possa immediatamente individuare l'argomento della mail ricevuta;
- non inviare mai lettere o comunicazioni a catena (es. catena di S. Antonio o altri sistemi di carattere "piramidale") che causano un inutile aumento del traffico in rete;
- non diffondere in rete le attività realizzate durante le video lezioni con i docenti ed i compagni;
- non fare screenshot, registrazioni di video, fotografie e diffonderle in rete;
- non utilizzare la piattaforma in modo da danneggiare, molestare o insultare altre persone;
- non creare e non trasmettere immagini, dati o materiali offensivi, osceni o indecenti;
- non creare e non trasmettere materiale offensivo per altre persone o enti;
- non creare e non trasmettere materiale commerciale o pubblicitario;
- quando condividono documenti non interferire, danneggiare o distruggere il lavoro dei docenti o dei compagni;
- non curiosare nei file e non violare la riservatezza degli altri studenti;
- usare il computer e la piattaforma Google Suite in modo da mostrare considerazione e rispetto per compagni e insegnanti.
- L'infrazione alle regole nell'uso della piattaforma informatica, equiparata a una comunità scolastica in presenza, comporta sanzioni disciplinari come da regolamento d'istituto.

# **RICORDATI CHE SIAMO A SCUOLA (ANCHE SE VIRTUALE)....QUINDI LE REGOLE LE CONOSCI GIA'. DIVERTIMENTO CONCORDA CON APPRENDIMENTO. BUON LAVORO!!!**

# **#ANDRA'TUTTOBENE**

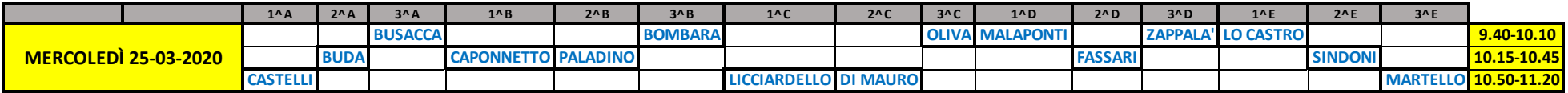

#### **I. C. "C. A. DALLA CHIESA" - Anno scolastico 2019/20 - ORARIO DIDATTICA A DISTANZA - SCUOLA SECONDARIA DI 1^ GRADO- MERCOLEDÌ 25-03-2020**

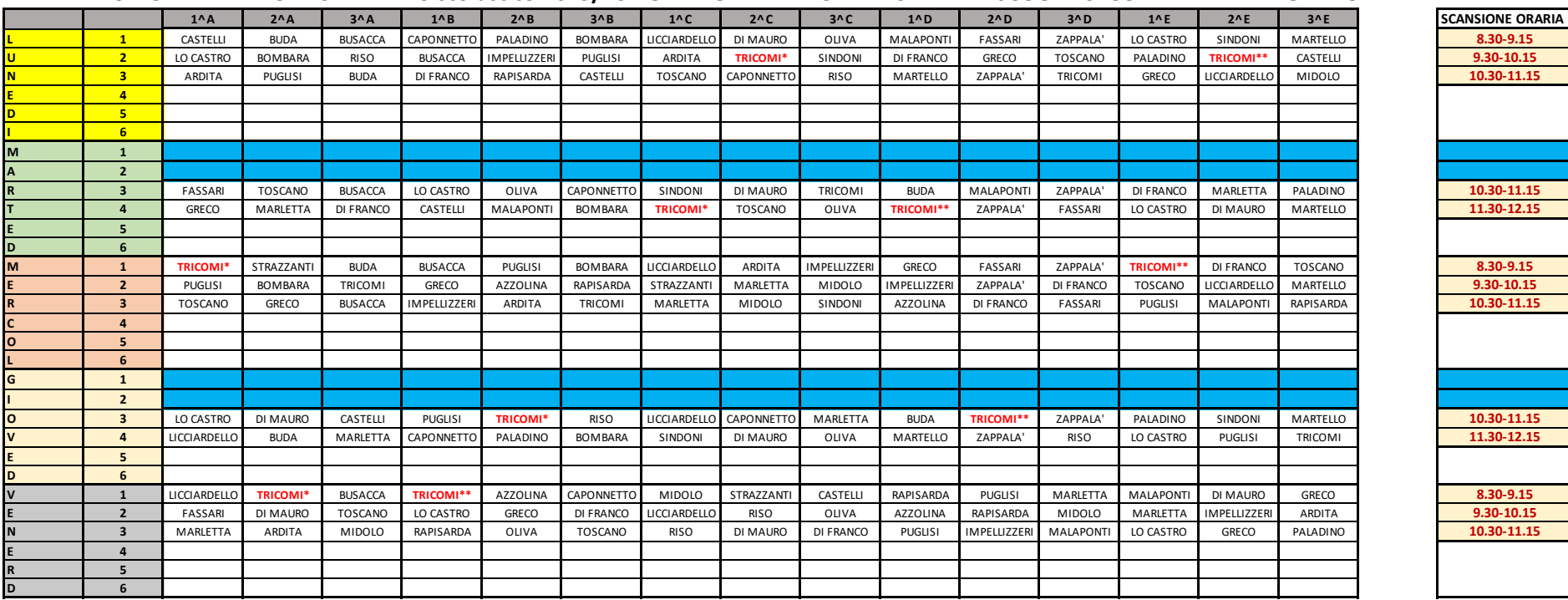

#### **I. C. "C. A. DALLA CHIESA" - Anno scolastico 2019/20 - ORARIO DIDATTICA A DISTANZA - SCUOLA SECONDARIA DI 1^ GRADO**

**LE LEZIONI DELLA PROF.SSA TRICOMI, PER LE CLASSI PRIME E SECONDE, PREVEDONO LA SUDDIVISIONE DELL'UNITA' ORARIA IN DUE PARTI, CIASCUNA DI 20 MINUTI, ARTICOLATE COME SEGUE:**

**LUN./MERC./VEN. PRIMA ORA (8.30-8.50)\* - (8.55-9.15)\*\*/SECONDA ORA (9.30-9.50)\* - (9.55-10.15)\*\*/ TERZA ORA (10.30-10.50)\* - (10.55-11.15)\*\* MART./GIOV. TERZA ORA (10.30-10.50)\* - (10.55-11.15)\*\*/ QUARTA ORA (11.30-11.50)\* - (11.50-12.15)\*\***

#### **SCUOLA PRIMARIA – ORARIO LEZIONI A DISTANZA**

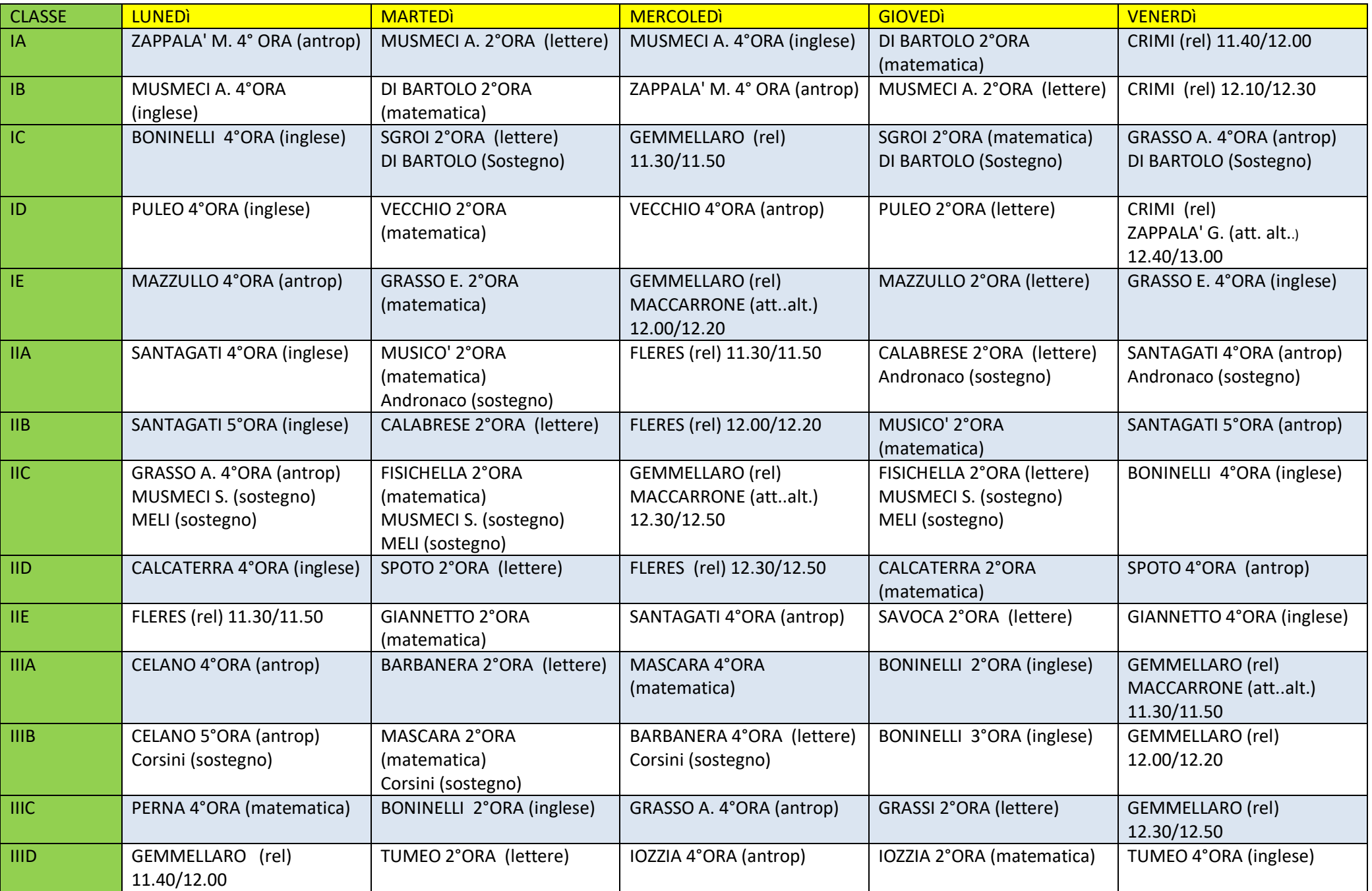

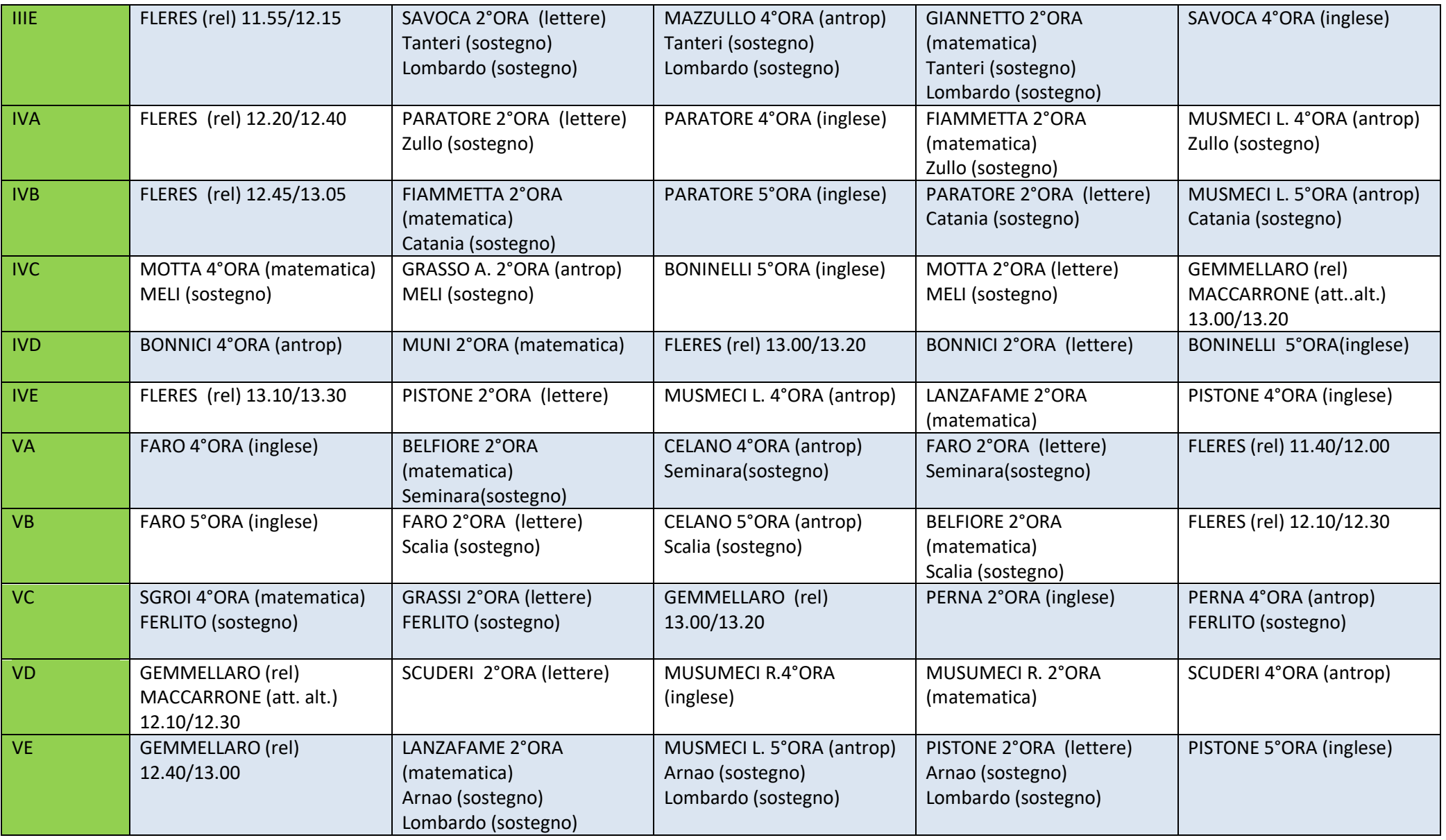

Fasce orarie:

2°ORA 9.00/9.30 3°ORA 9.45/10.15 4°ORA 11.40/12.10 5°ORA 12.20/12.50 6°ORA 13.00/13.30 I DOCENTI DI RELIGIONE EFFETTUERANNO UN COLLEGAMENTO DI 20 MINUTI, TUTTI GLI ALTRI DOCENTI DI 30 MINUTI